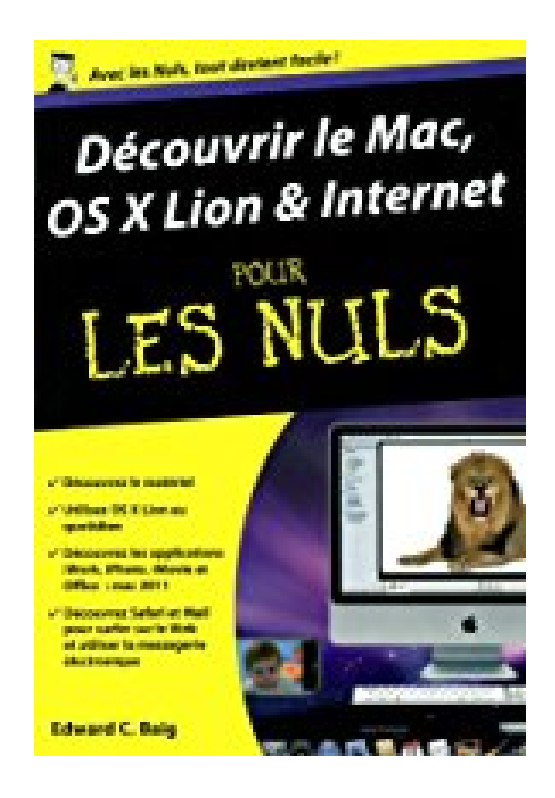

# **Découvrir le Mac OS X Lion et Internet Poche Pour les nuls**

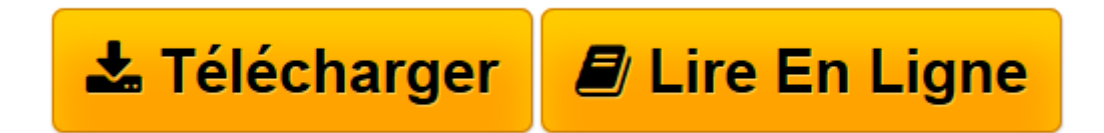

[Click here](http://bookspofr.club/fr/read.php?id=2754040358&src=fbs) if your download doesn"t start automatically

## **Découvrir le Mac OS X Lion et Internet Poche Pour les nuls**

Edward C. BAIG

**Découvrir le Mac OS X Lion et Internet Poche Pour les nuls** Edward C. BAIG

**[Télécharger](http://bookspofr.club/fr/read.php?id=2754040358&src=fbs)** [Découvrir le Mac OS X Lion et Internet Poche Pour ...pdf](http://bookspofr.club/fr/read.php?id=2754040358&src=fbs)

**[Lire en ligne](http://bookspofr.club/fr/read.php?id=2754040358&src=fbs)** [Découvrir le Mac OS X Lion et Internet Poche Po ...pdf](http://bookspofr.club/fr/read.php?id=2754040358&src=fbs)

#### **Téléchargez et lisez en ligne Découvrir le Mac OS X Lion et Internet Poche Pour les nuls Edward C. BAIG**

### 340 pages

Download and Read Online Découvrir le Mac OS X Lion et Internet Poche Pour les nuls Edward C. BAIG #AE1LCMZ40GH

Lire Découvrir le Mac OS X Lion et Internet Poche Pour les nuls par Edward C. BAIG pour ebook en ligneDécouvrir le Mac OS X Lion et Internet Poche Pour les nuls par Edward C. BAIG Téléchargement gratuit de PDF, livres audio, livres à lire, bons livres à lire, livres bon marché, bons livres, livres en ligne, livres en ligne, revues de livres epub, lecture de livres en ligne, livres à lire en ligne, bibliothèque en ligne, bons livres à lire, PDF Les meilleurs livres à lire, les meilleurs livres pour lire les livres Découvrir le Mac OS X Lion et Internet Poche Pour les nuls par Edward C. BAIG à lire en ligne.Online Découvrir le Mac OS X Lion et Internet Poche Pour les nuls par Edward C. BAIG ebook Téléchargement PDFDécouvrir le Mac OS X Lion et Internet Poche Pour les nuls par Edward C. BAIG DocDécouvrir le Mac OS X Lion et Internet Poche Pour les nuls par Edward C. BAIG MobipocketDécouvrir le Mac OS X Lion et Internet Poche Pour les nuls par Edward C. BAIG EPub

#### **AE1LCMZ40GHAE1LCMZ40GHAE1LCMZ40GH**